## Cheatography

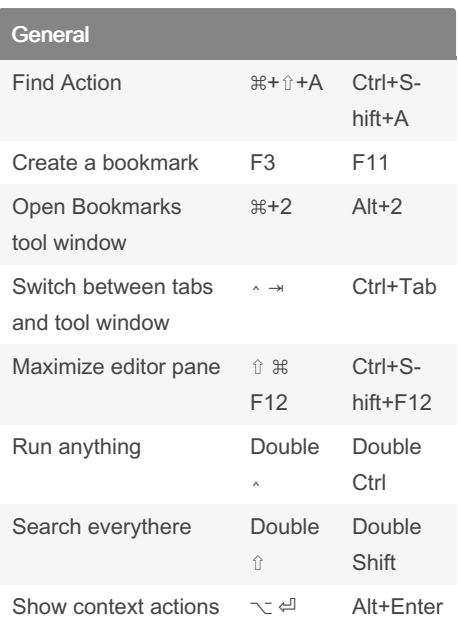

## IntelliJ IDEs for writers Keyboard Shortcuts by [Lananovikova](http://www.cheatography.com/lananovikova/) via [cheatography.com/153537/cs/33039/](http://www.cheatography.com/lananovikova/cheat-sheets/intellij-ides-for-writers)

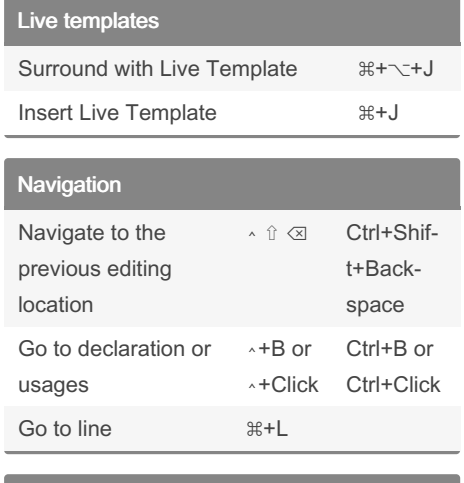

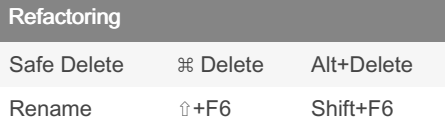

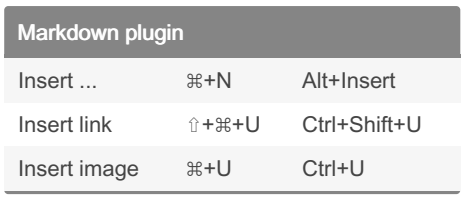

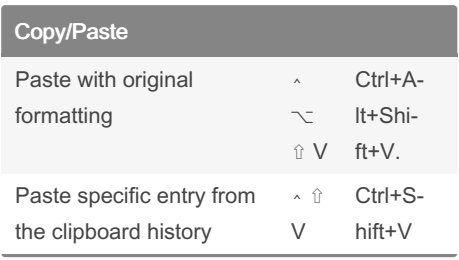

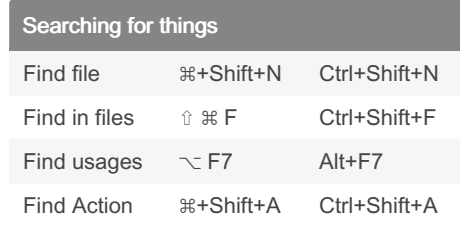

By Lananovikova

[cheatography.com/lananovikova/](http://www.cheatography.com/lananovikova/)

Not published yet.

Last updated 12th July, 2022. Page 1 of 1.

## Sponsored by CrosswordCheats.com

Learn to solve cryptic crosswords! <http://crosswordcheats.com>